**CFA Victorina Vila**

# **Pla d'acollida del professorat**

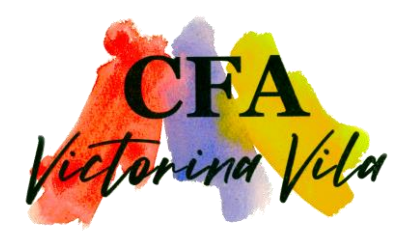

Començar a treballar en un nou centre educatiu pot ser tot un repte, però també una experiència gratificant i molt enriquidora. És per això que al CFA Victorina Vila hem desenvolupat aquest pla d'acollida per ajudar als docents que s'incorporen a treballar amb nosaltres a integrar-se a la nostra comunitat, proporcionant-los el suport necessari per aconseguir èxit en la seva tasca docent. A través d'aquesta iniciativa esperem crear un ambient de treball positiu i acollidor que animi als docents a créixer professionalment, i poder així contribuir de manera significativa al nostre centre i als nostres estudiants.

Aquest pla d'acollida consisteix en:

- un protocol de totes les actuacions que cal fer en el moment d'incorporar-se al centre.
- un acompanyament personalitzat en forma de trobades informals amb els membres de l'equip directiu, els coordinadors d'ensenyaments i el coordinador de cultura digital per resoldre qualsevol dubte que pugui sorgir.

# **ACOLLIDA DEL PROFESSORAT**

# Benvolgut company/a,

Aquest document és un resum de les actuacions que has de fer a partir del primer dia de la teva incorporació al centre. Esperem que et trobis a gust entre nosaltres i que no dubtis a demanar qualsevol aclariment. T'aconsellem seguir aquesta llista de verificació:

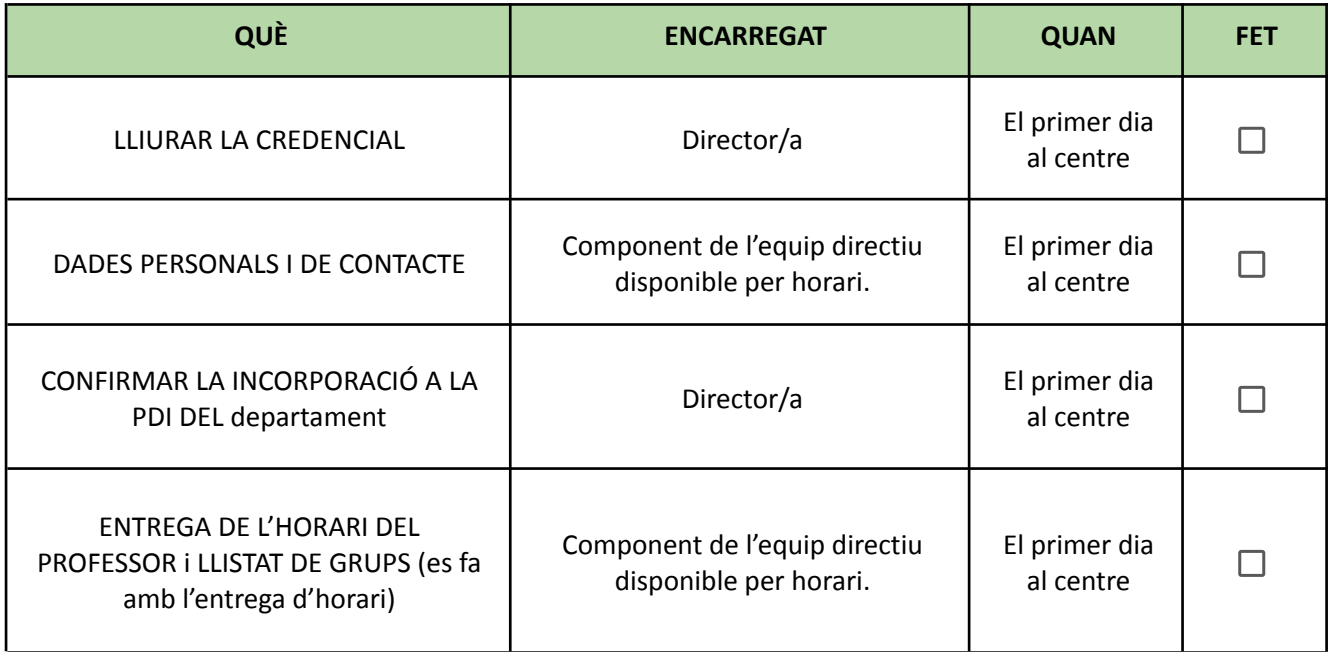

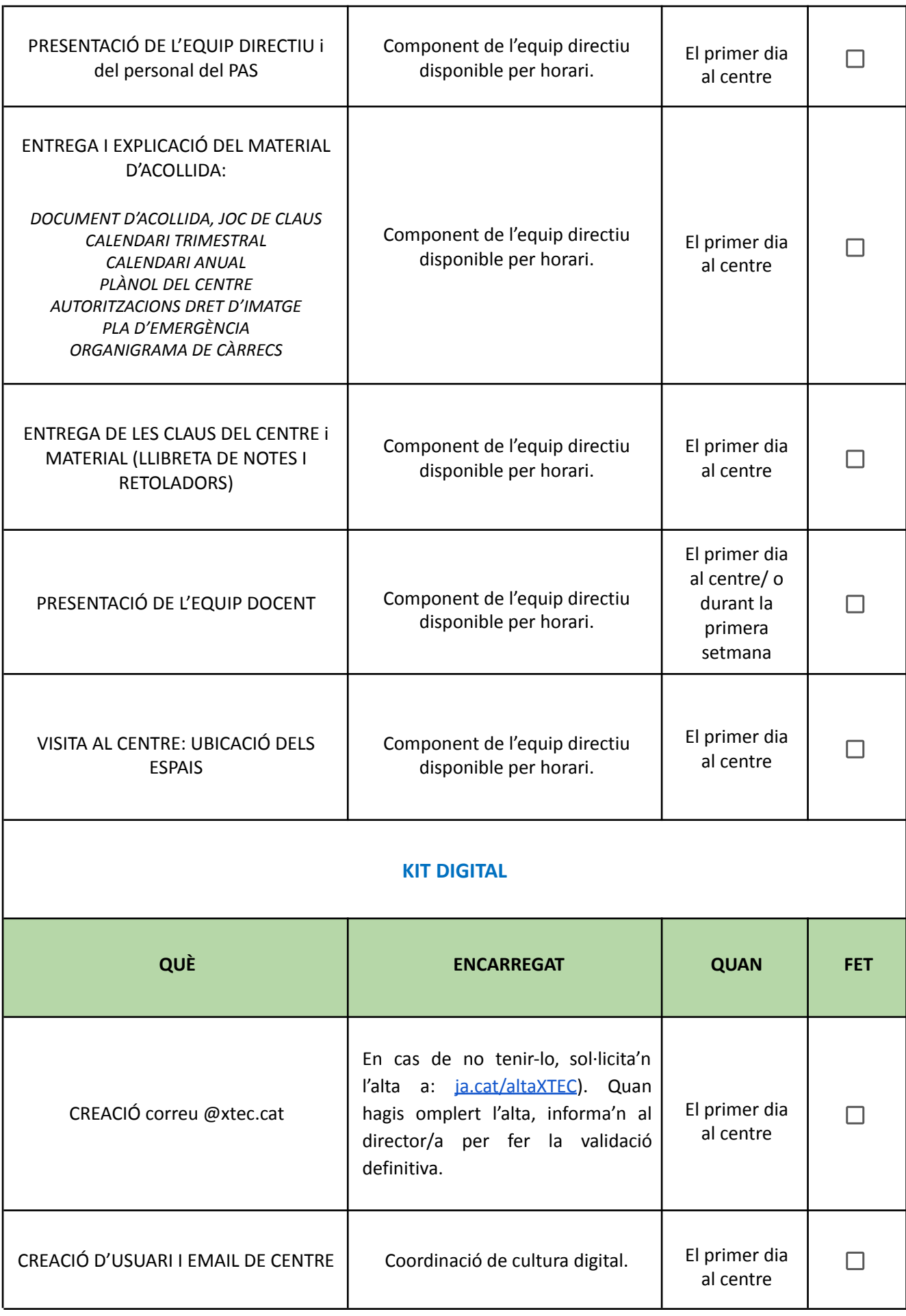

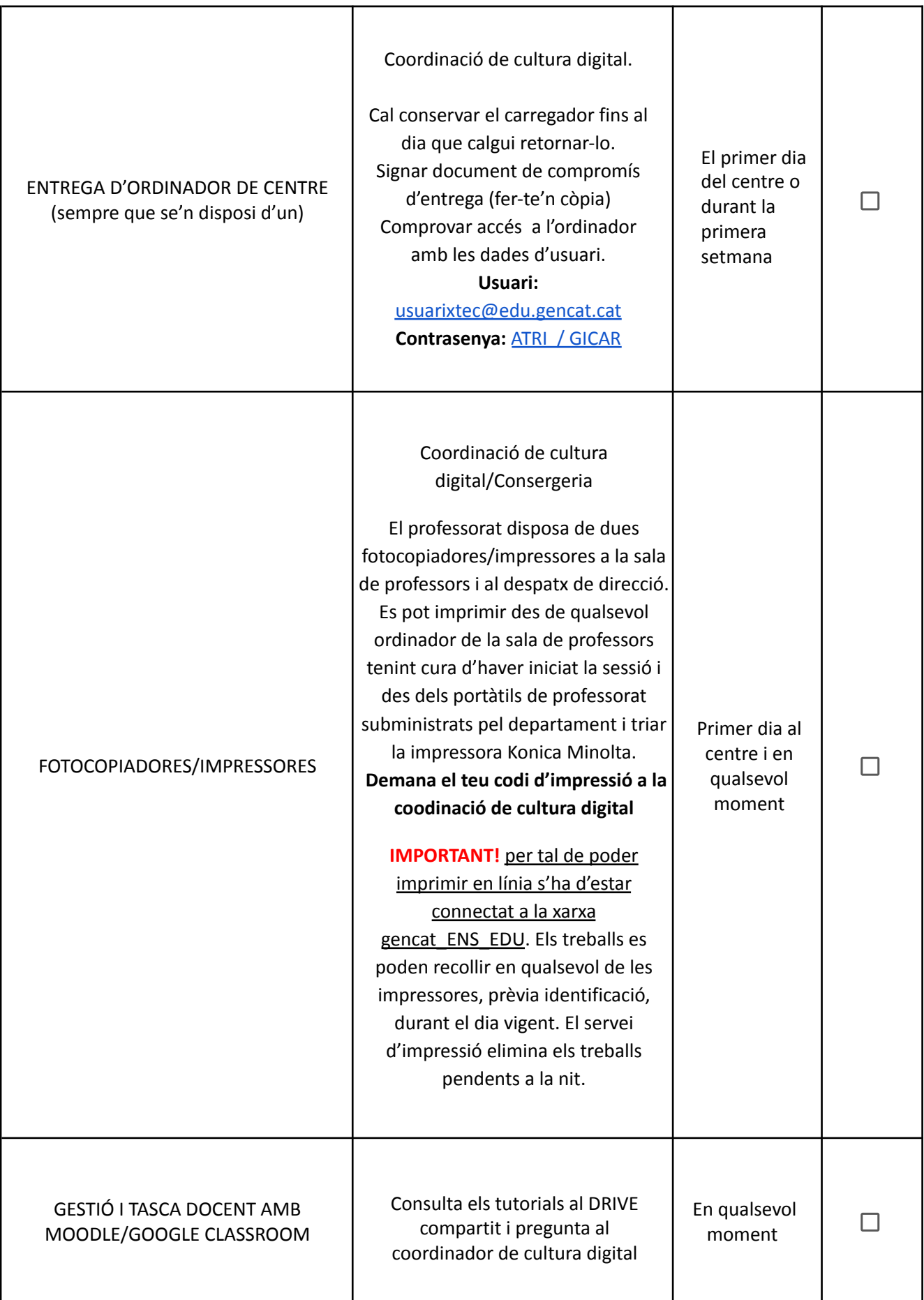

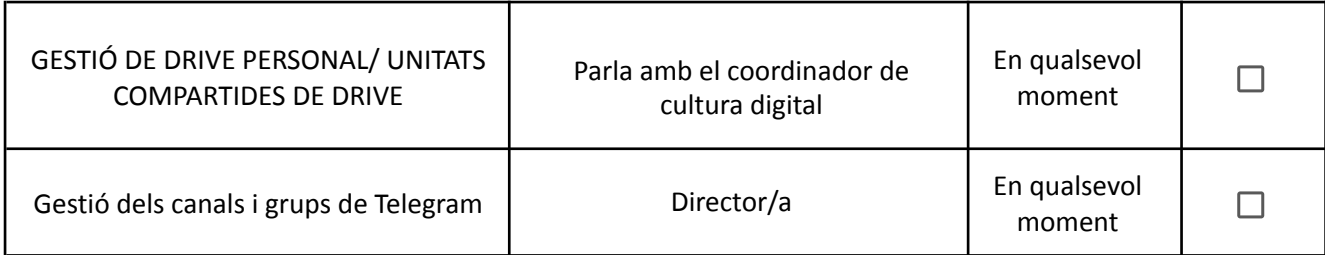

# **En acabar la teva estada a docent al centre cal…**

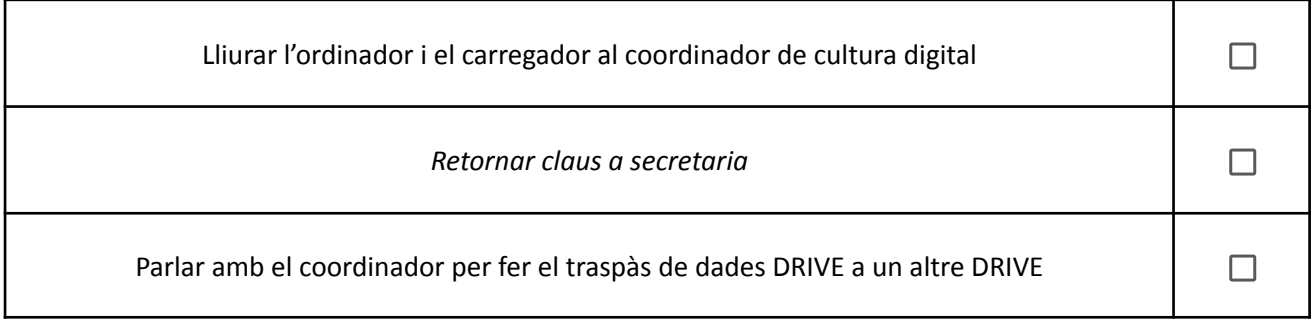

# **INFORMACIONS DIGITALS PER AL PROFESSORAT**

T'adjuntem informació important amb relació a les eines i recursos digitals dels quals disposem al centre per tal de facilitar la teva tasca docent i la teva incorporació.

## **WEB del centre**

## **Web: <https://agora.xtec.cat/cfavictorinavila/>**

Des de la pàgina web del centre pots accedir a l'entorn virtual d'aprenentatge (EVA) **moodle**, així com a altres recursos: *Google Workspace*, notícies d'actualitat del centre, projectes, normativa i documentació de centre, organigrama, enllaços les xarxes socials, etc.

## **XTEC**

La **XTEC** és la Xarxa Telemàtica Educativa de Catalunya. El correu **XTEC** és una aplicació en línia basada en la tecnologia Google Mail que permet gestionar el vostre correu electrònic corporatiu del Departament d'Educació. La sol·licitud d'alta de l'usuari .xtec es realitza online. Pots sol·licitar-ne l'alta a: [ja.cat/altaXTEC](https://ja.cat/altaXTEC). Un cop ho hagis fet, informa la direcció del centre per validar les teves dades.

> **Accés a "la meva XTEC"**: [xtec.gencat.cat/ca/la-meva-xtec/](http://xtec.gencat.cat/ca/la-meva-xtec/)

#### **CORREU DE CENTRE**

Tindràs un compte en el nostre domini, del tipus [professor@cfavictorinavila.cat](mailto:professor@centrenodes.cat), associat als recursos que ofereix *Google Workspace For Education*. Aquest compte és el que cal utilitzar per comunicar-te amb l'alumnat. El responsable de generar aquest correu és el coordinador de cultura digital.

Un cop acabi la teva tasca docent al CFA Victorina Vila s'esborraran totes les teves dades al panell d'administració de Google. Posa't en contacte amb el coordinador de cultura digital abans de marxar del centre.

#### <span id="page-5-0"></span>**ATRI / GICAR**

L'**ATRI** és el portal per a la gestió laboral (dades personals, retribucions, formació, etc.) de tots els treballadors/es de la Generalitat de Catalunya. Quan et donis d'alta al correu .xtec se t'enviaran les indicacions per a poder-hi accedir.

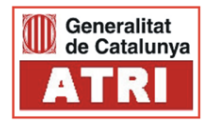

#### > **Accés a ATRI:** [atriportal.gencat.cat](https://atriportal.gencat.cat)

La validació al portal es fa mitjançant [GICAR](http://ctti.gencat.cat/ca/ctti/solucions-corporatives/gestio-didentitats/gicar/), el portal de Gestió d'identitats i control d'accés als recursos on podràs canviar les contrasenyes dels diferents portals, quan s'escaigui.

> **Accés a GICAR (canvi de contrasenyes):** [idp4-gicar.gencat.cat/autogestio](https://idp4-gicar.gencat.cat/autogestio/)

#### **PORTAL DE CENTRE**

Intranet del Departament d'Educació. S'hi accedeix amb les credencials d'autenticació de GICAR. Centralitza tots els portals abans esmentats.

> **Accés al portal de centres:** [inici.espai.educacio.gencat.cat](https://inici.espai.educacio.gencat.cat/)

# **GESTIÓ D'INCIDÈNCIES DIGITAL**

Davant d'un problema, demanda o incidència digital contacta amb el coordinador de cultura digital o envia-li un correu electrònic o missatge per missatgeria directa.

#### **ENTORNS VIRTUALS D'APRENENTATGE**

El CFA Victorina Vila utilitza Moodle i Google Classroom com a plataformes educatives de centre. També es fa servir l'entorn Google Workspace per a la compartició de documents al núvol i accés a correu electrònic de centre i altres funcions relacionades en el treball en línia lligats al compte educatiu. Pots triar la que millor s'adapti a la teva tasca docent, totes dues es gestionen des de la Coordianció digital del centre. A continuació et detallem les seves característiques.

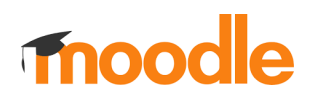

Es pot accedir al Moodle a través de la web del centre: o des del següent enllaç directe: https://educaciodigital.cat/cfavictorinavila/moodle/. Pots sol·licitar la creació de cursos per a la teva tasca. El coordinador de cultura digital t'assignarà els cursos corresponents o te'n generarà un de nou.

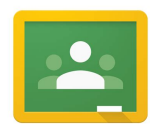

Es pot accedir a l'EVA Google Classroom a través de la web del centre o des del següent enllaç directe: [workspace.google.com/dashboard.](https://workspace.google.com/dashboard) Des del mateix enllaç pots accedir a totes les eines de Google Workspace.

#### **XARXES SOCIALS**

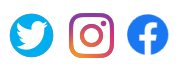

El CFA publica regularment activitats de centre a les xarxes socials amb l'objectiu de fer difusió de les propostes educatives que es duen a terme i sempre tenint en compte els dret d'imatge i autoria de les persones que hi apareixen. El responsable d'aquestes publicacions és el director.

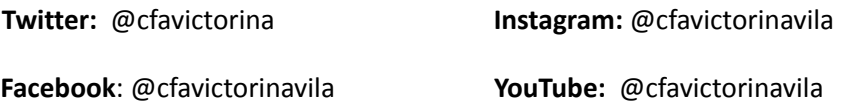

T'animem a contribuir a aquest publicacions de centre amb les aportacions del teu grup-classe . Posa't en contacte amb el director per a més informació.

Per altra banda si fas publicacions d'activitats educatives a les **teves xarxes socials**, has de vetllar per la privacitat i els drets d'imatge i d'autoria de totes les persones que apareixen en les publicacions o treballs creats, siguin en format text o multimèdia (fotos, vídeos, etc). Cal tenir-ho en compte per a qualsevol persona vinculada amb les activitats a publicar: alumnat, professorat, personal d'administració i serveis, conferenciants, talleristes, etc. En el cas dels adults, cal tenir el seu consentiment exprés (encara que només sigui verbal) i, pel que fa a l'alumnat, NO es poden fer publicacions on s'identifiqui inequívocament els alumnes; cal pensar que l'alumnat, si permeten la publicació d'imatges, donen permís al centre per a la publicació d'imatges per part del centre, però no a tercers.

#### **TELEGRAM**

- CFA Victorina Vila Telegram Starter Pack: <https://t.me/addlist/ULzSOLCMptkwYWM0>
- Els canals privats dels grup-classe que impartiu
- CFA Victorina Vila Telegram canals de TOTS (per ensenyaments): <https://t.me/addlist/N5Lo9aFFpnVkOThk>

# **XARXES DE CONNEXIÓ A INTERNET**

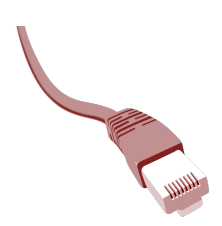

# **\* CABLEJAT**

Totes les aules disposen de rosetes de connexió a Internet mitjançant connexió per cable que es connecta a la xarxa educativa gencat\_ENS\_EDU. Per a connectar-s'hi calen els cables o adaptadors corresponents de tipus Ethernet.

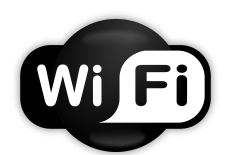

# **\* XARXA SENSE FIL (Wi-Fi)**

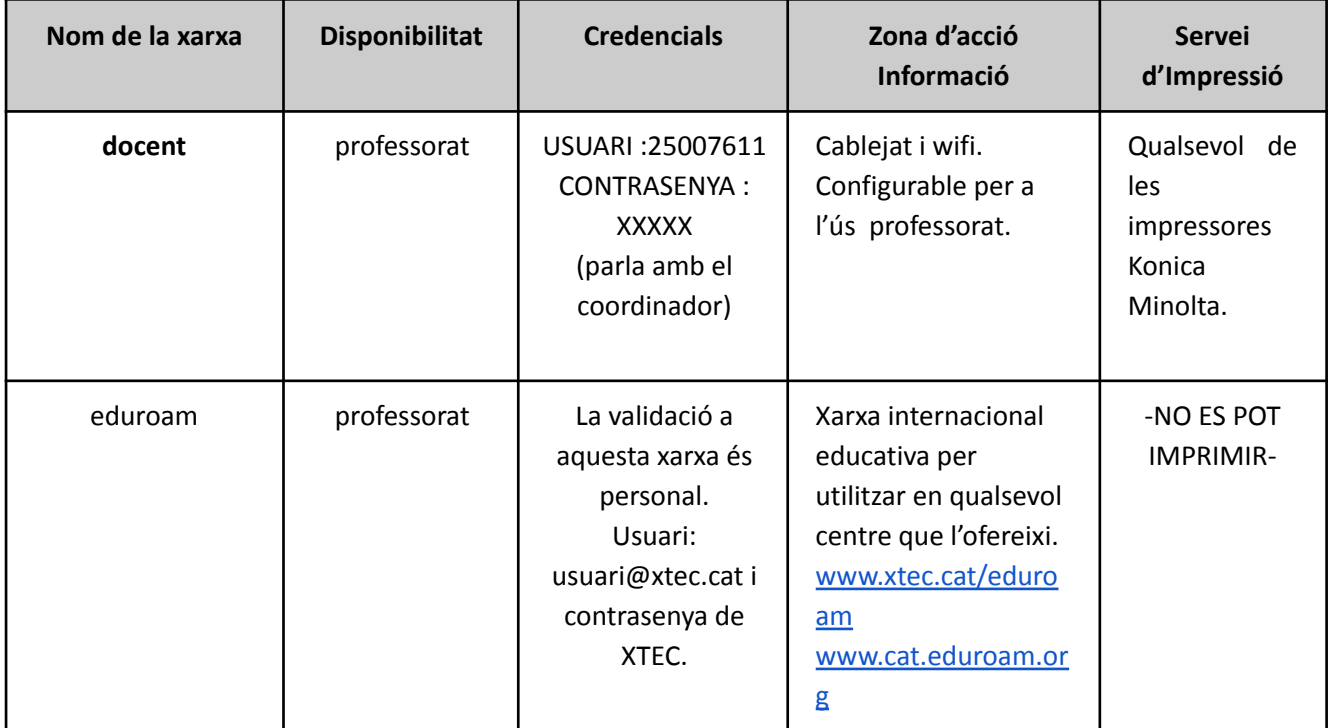